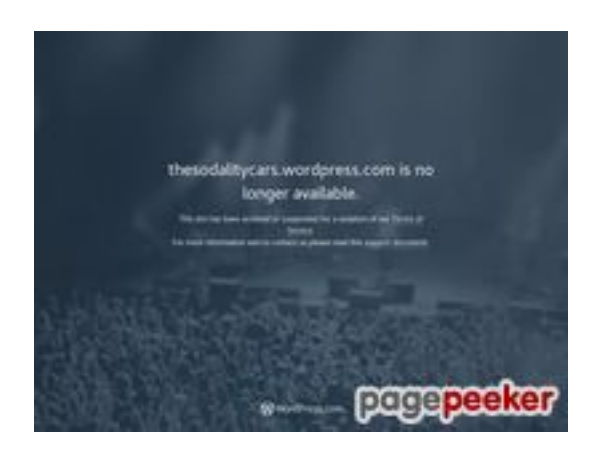

### **Evaluation du site thesodalitycars.wordpress.com**

Généré le 22 Juillet 2024 00:26

**Le score est de 39/100**

## **Optimisation du contenu**

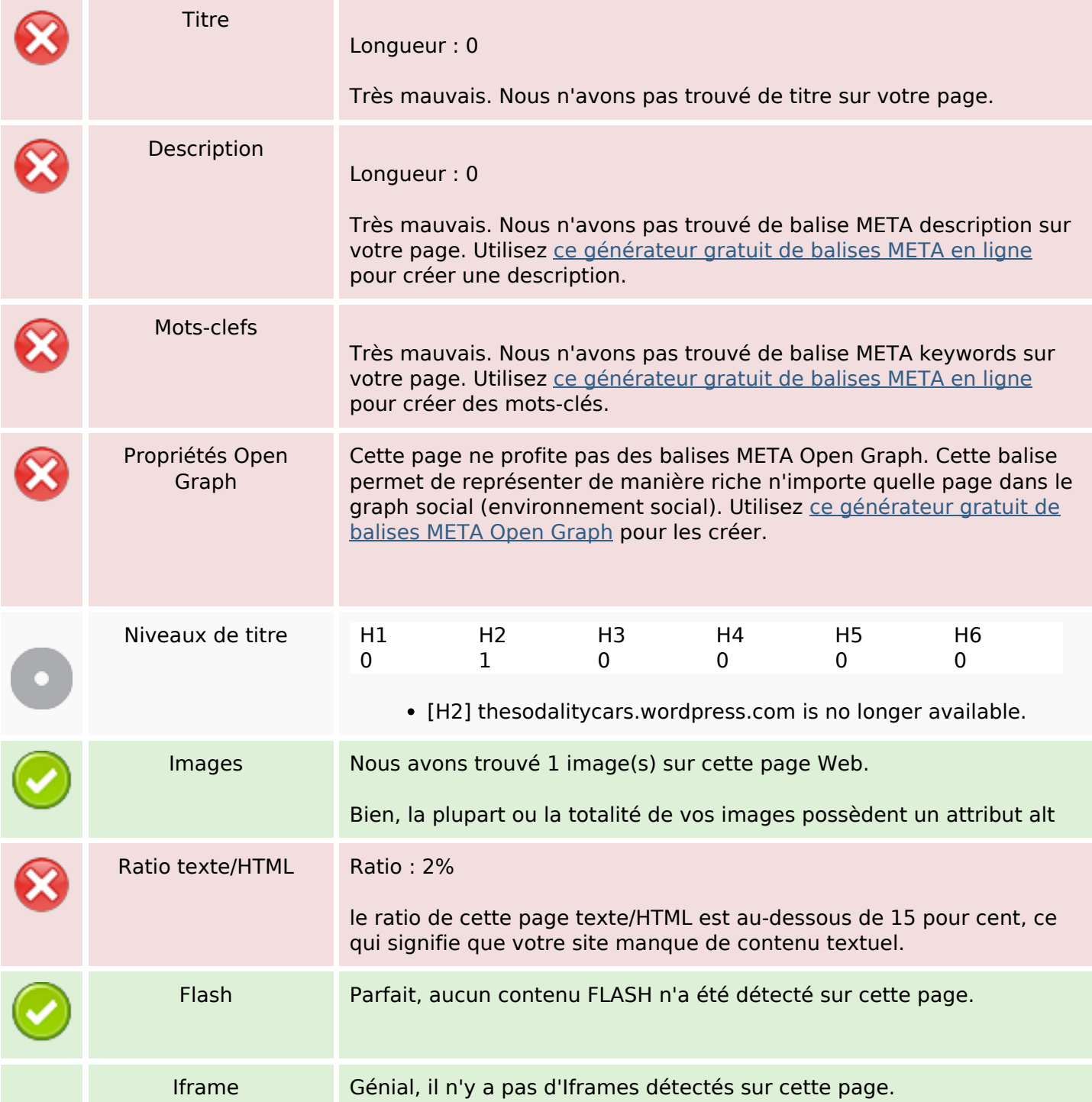

#### **Optimisation du contenu**

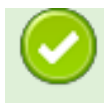

#### **Liens**

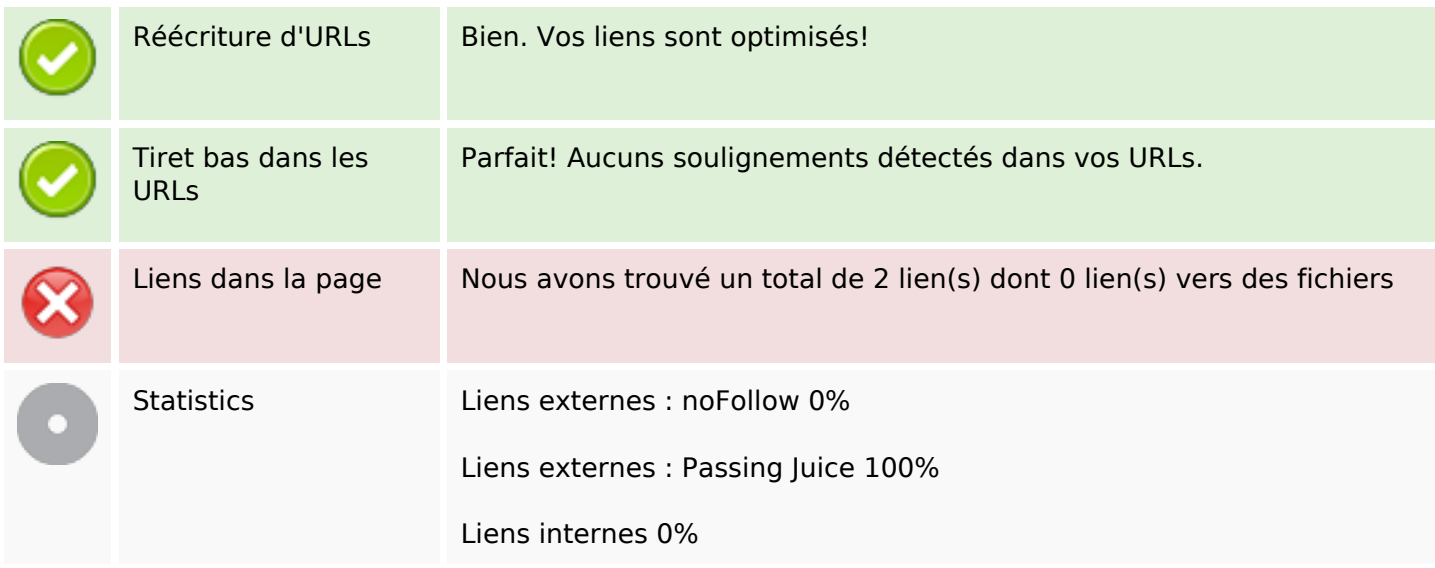

#### **Liens dans la page**

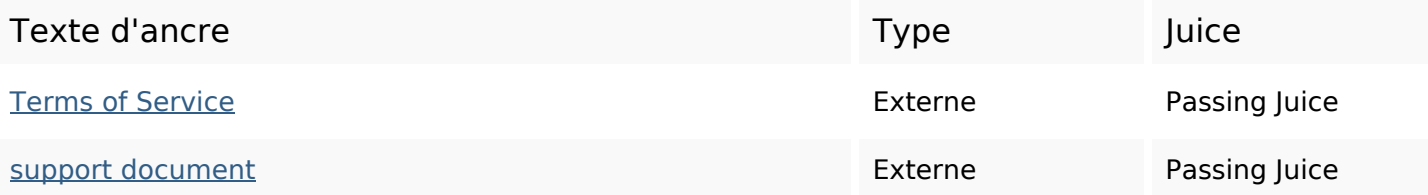

#### **Mots-clefs**

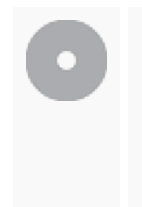

Nuage de mots-clefs archived longer been service site available thesodalitycarswordpress suspended terms violation

# **Cohérence des mots-clefs**

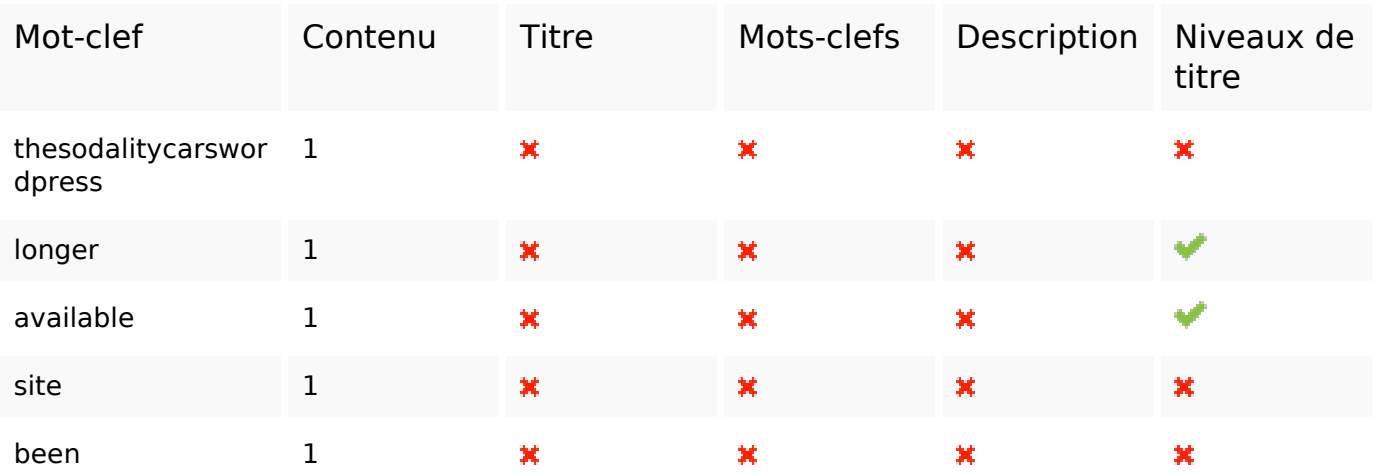

# **Ergonomie**

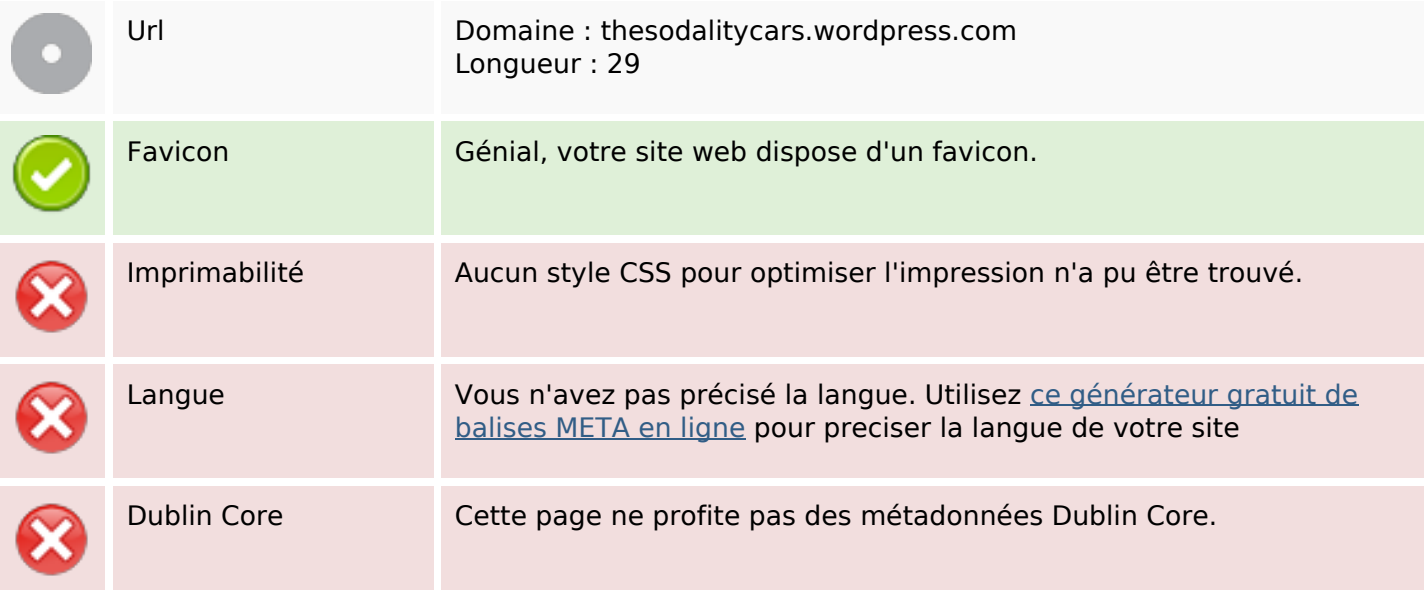

#### **Document**

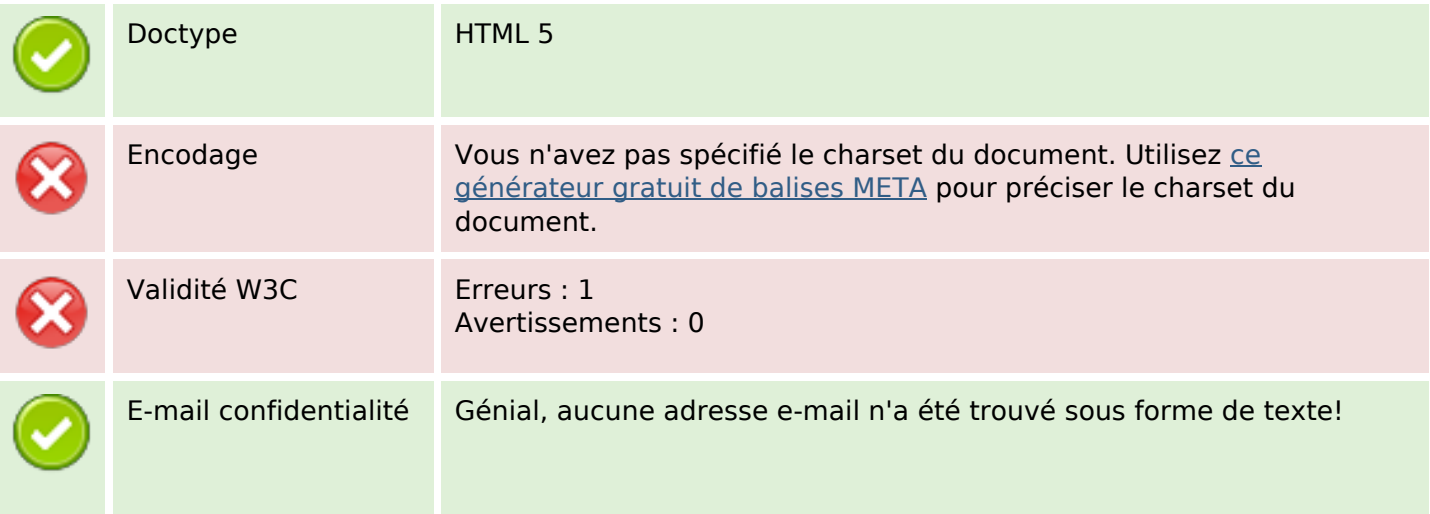

### **Document**

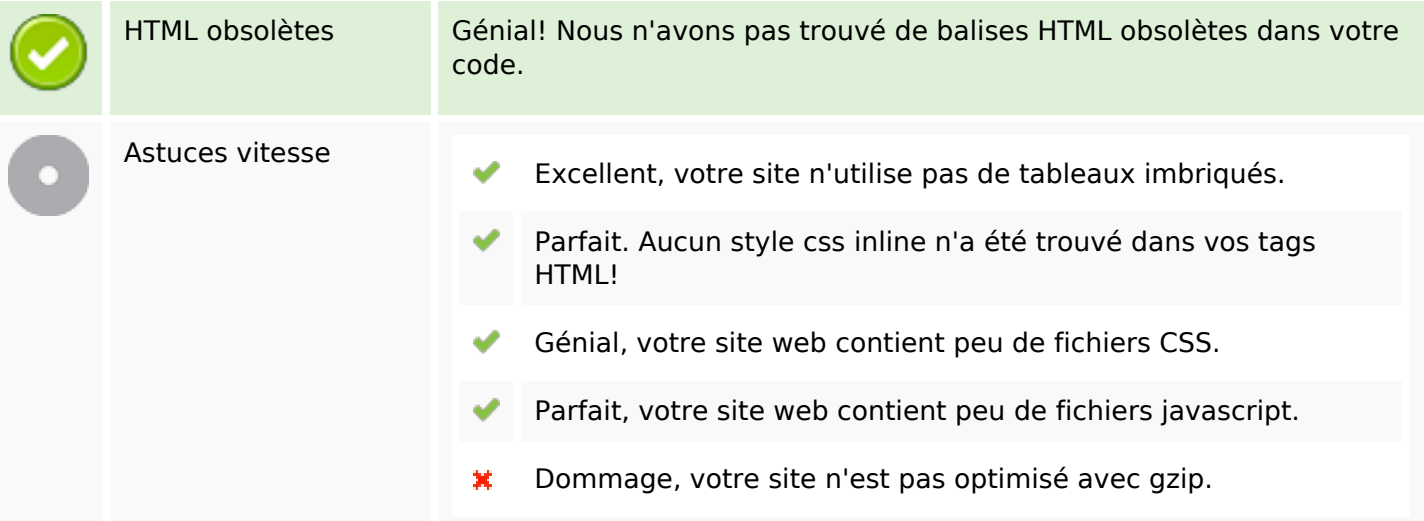

# **Mobile**

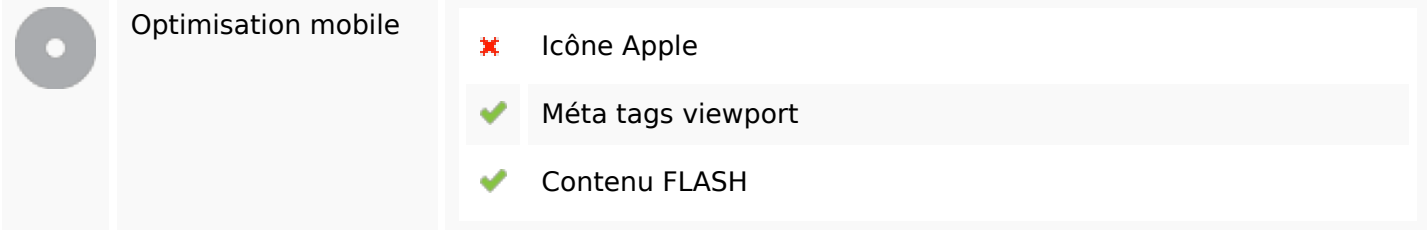

# **Optimisation**

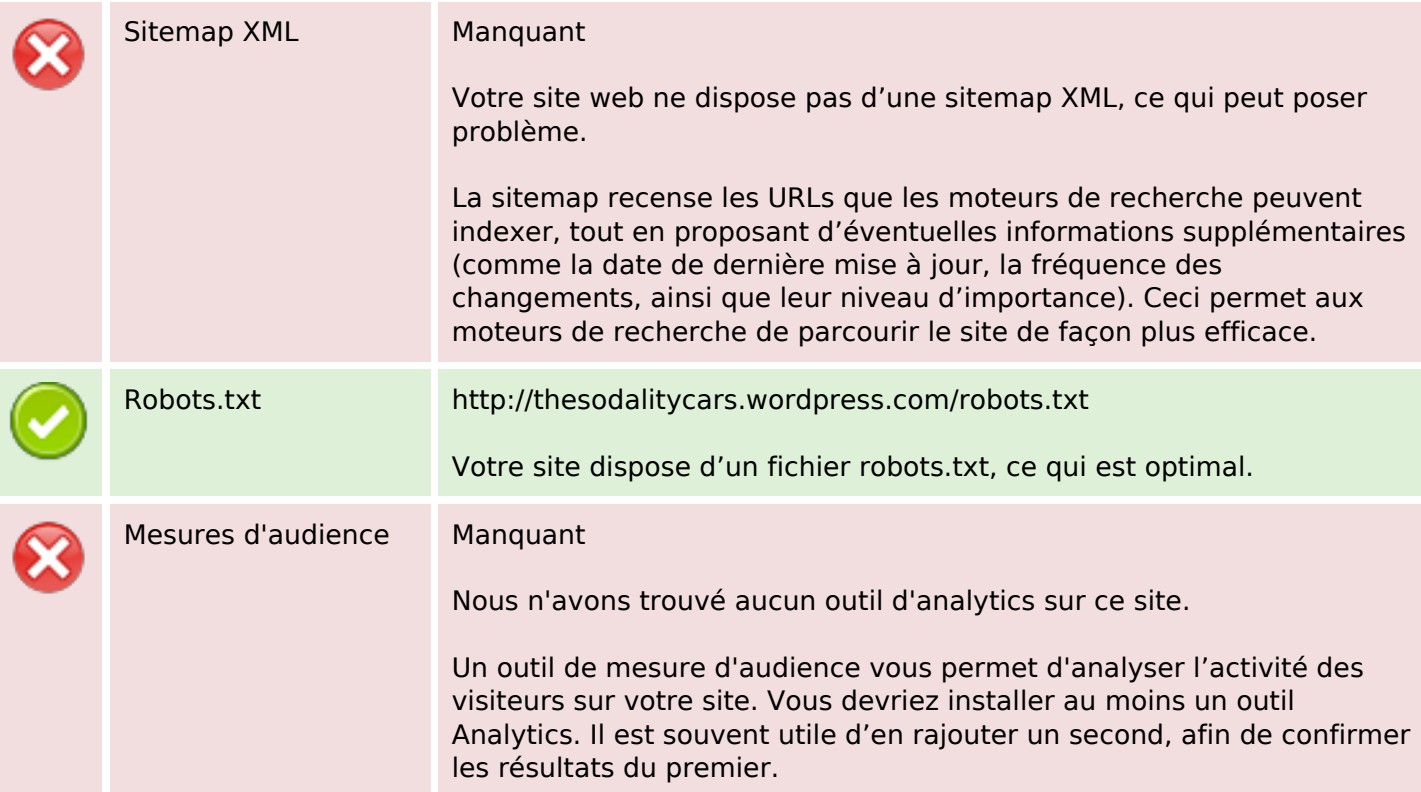